## **ITRO0**

### **Опись документов представленного файла:**

- 1. Прейскурант на Программу для ЭВМ (Далее ПО) «Сикорд» (на 1 л.)
- 2. Функциональные характеристики ПО «Сикорд» (на 1 л.)
- 3. Требования к аппаратной платформе, операционным системам и СУБД (на 1 л.)
- 4. Описание процессов, обеспечивающих поддержание жизненного цикла ПО «Сикорд» (на 5л.)
- 5. Архитектура ПО «Сикорд» (на 2 л.)
- 6. Инструкция по установке ПО «Сикорд» (на 1 л.)
- 7. Руководство пользователя ПО «Сикорд» (на 1 л.)

### **Прейскурант ООО «Передовые Технологии» на Программу для ЭВМ (Далее – ПО) «Сикорд»**

В связи с особенностями лицензирования, стоимость ПО «Сикорд» рассчитывается индивидуально, дополнительную информацию можно получить по электронной почте: tech@itroo.ru. После отправки запроса, наши сотрудники свяжутся с Вами для детальной консультации и предоставления расчёта в соответствии с техническими характеристиками объекта автоматизации.

#### **Функциональные характеристики ПО «Сикорд»**

#### **Описание Системы**

Система обеспечивает сбор и контроль диагностической информации по деградации голосового тракта операторов контакт-центра и корпоративной телефонии, визуализации статистики с разнородных компонентов контакт-центра и корпоративной телефонии, минимизации количества переводов вызовов между операторами для повышения качества обслуживания клиентов.

#### **Функциональные характеристики:**

Система отправляет данные о параметрах подключения, замерах качества связи, статусе подключения телефона, событий деградации сигнала ниже пороговых. Все события, собираемые Системой, с задаваемой периодичностью и уровнем логирования направляться во внешнюю систему (внешний брокер информационных сообщений, комплексная система мониторинга, BI и т.п.) с идентификатором, позволяющим однозначно определить идентификатор звонка, пользователя и рабочее место.

Система отслеживает доступность абонентского терминала и качество голосового соединения программного телефона (софтфона) и аппаратного телефона оператора контакт-центра по протоколу H.323.

Архитектура Системы предусматривает возможность расширения функциональности под дополнительные требования.

### **Требования к аппаратной платформе, операционным системам и СУБД**

Представленные требования к аппаратной платформе на ПО «Сикорд» являются минимально достаточными для установки ПО.

Минимальные требования к платформе: CPU: 2 ядра с тактовой частотой от 2,60 ГГц RAM: не менее 8 Гб HDD: не менее 150 Гб ОС: Astra Linux, РЕД ОС СУБД: Postgres Pro, либо PostgreSQL

Требования к аппаратной платформе рассчитываются индивидуально исходя из требований по контролируемому оборудованию и интенсивности получения данных.

**Описание процессов, обеспечивающих поддержание жизненного цикла ПО «Сикорд»**

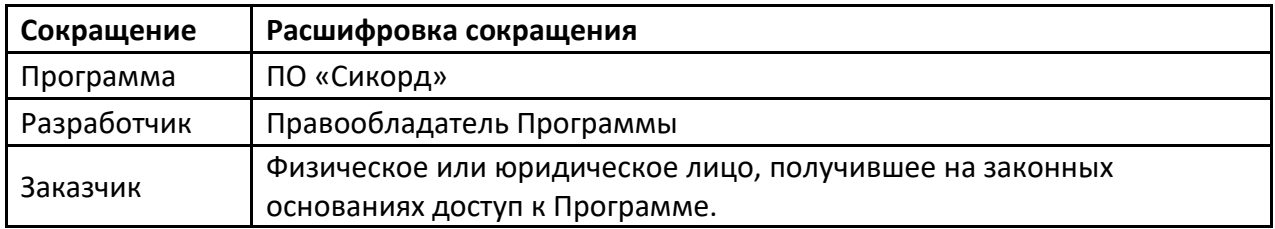

#### **1. Поддержание жизненного цикла Программы**

Поддержание жизненного цикла Программы осуществляется за счет сопровождения Программы и включает в себя проведение модернизаций Программы в соответствии с собственным планом доработок и по заявкам клиентов, консультации по вопросам установки и эксплуатации (по телефону, электронной почте) Программы.

В рамках технической поддержки Программы оказываются следующие услуги:

- помощь в установке Программы;
- помощь в настройке и администрировании;
- помощь в установке обновлений Программы;
- помощь в поиске и устранении проблем в случае некорректной установки обновления Программы;
- пояснение функционала модулей Программы, помощь в эксплуатации Программы;
- общие консультации по выбору серверного программного обеспечения для обеспечения более высокой производительности работы Программы.
	- **2.** Устранение неисправностей, выявленных в ходе эксплуатации Программы.

Неисправности, выявленные в ходе эксплуатации Программы, могут быть исправлены двумя способами:

- обновление компонентов Программы;
- разовая работа специалиста службы технической поддержки по запросу пользователя.

В случае возникновения неисправностей в Программе, либо необходимости в её доработке, Заказчик направляет Разработчику запрос. Запрос должен содержать тему запроса, суть (описание) и по мере возможности снимок экрана со сбоем (если имеется сбой).

Запросы могут быть следующего вида:

- − наличие Инцидента произошедший сбой в системе у одного Пользователя со стороны Заказчика;
- − наличие Проблемы сбой, повлекший за собой остановку работы/потерю работоспособности Программы;
- − запрос на обслуживание запрос на предоставление информации;
- − запрос на развитие запрос на проведение доработокПрограммы.

Заказчик направляет запрос по электронной почте на электронный адрес [tech@itroo.ru.](mailto:tech@itroo.ru)

Разработчик принимает и регистрирует все запросы, исходящие от Заказчика, связанные с функционированием Программы.

Разработчик оставляет за собой право обращаться за уточнением информации по запросу, в тех случаях, когда указанной в запросе информации будет недостаточно для выполнения запроса Заказчика. Лицензиат в этом случае обязуется предоставить информацию, включая журнал событий из компонентов и прочие необходимые атрибуты систем.

#### **3. Совершенствование Программы**

Программа регулярно развивается: в нем появляются новые дополнительные возможности, оптимизируется нагрузка ресурсов, обновляется интерфейс.

Пользователь может самостоятельно повлиять на совершенствование продукта, для этого необходимо направить предложение по усовершенствованию на электронную почту технической поддержки по адресу [tech@itroo.ru.](mailto:tech@itroo.ru)

Предложение будет рассмотрено и, в случае признания его эффективности, в Программу будут внесены соответствующие изменения.

#### **4. Техническая поддержка Программы**

Оказание технической поддержки Программы осуществляется по электронной почте: [tech@itroo.ru.](mailto:tech@itroo.ru)

Непосредственный адрес оказания технической поддержки: **117418, г. Москва, вн.тер.г. Муниципальный Округ Черемушки, ул Цюрупы, д. 28, помещ. 1, ком. 16Б**

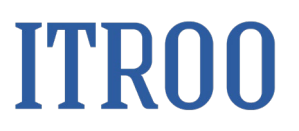

#### **5. Информация о персонале**

Пользователи Программы должны обладать навыками работы с персональным компьютером на уровне пользователя.

Для работы с Программой пользователю необходимо изучить Руководство пользователя к ПО «Сикорд».

### Архитектура ПО «Сикорд»

Следуя архитектурным постулатам, сервис содержит контейнизированный бэкенд. Он включает пять подсистем:

- подсистему сбора информации от так называемых Probe;
- подсистему стыка с внешним брокером информационных сообщений;
- подсистему сохранения данных в БД;
- подсистему доступа к сохраненным в БД данным;
- подсистему манипуляции данными (ее задача связывать разнородные данные через дизайнер данных).

Probe - это распределенные источники разнородной информации. Они могут быть реализованы на разных языках программирования, на различных операционных системах. Их задача - собрать разнородную информацию и передать ее стандартизированным протоколом на бэкенд.

1) Сервис back: Java, Spring Framework, Flux-архитектура

2) Сервис probe: Java, Spring Framework, MVC-архитектура

ПО «Сикорд» разработано на программном языке Java, может использоваться OpenJDK. Программное обеспечение не имеет пользовательского веб-интерфейса и является программным сервисом, управляемым посредством конфигурационных файлов.

В качестве ОС используются как операционные системы из Реестра: Astra Linux, РЕД ОС, в качестве СУБД может использоваться СПО СУБД PostgreSQL или проприетарная СУБД из Реестра Postgres Pro.

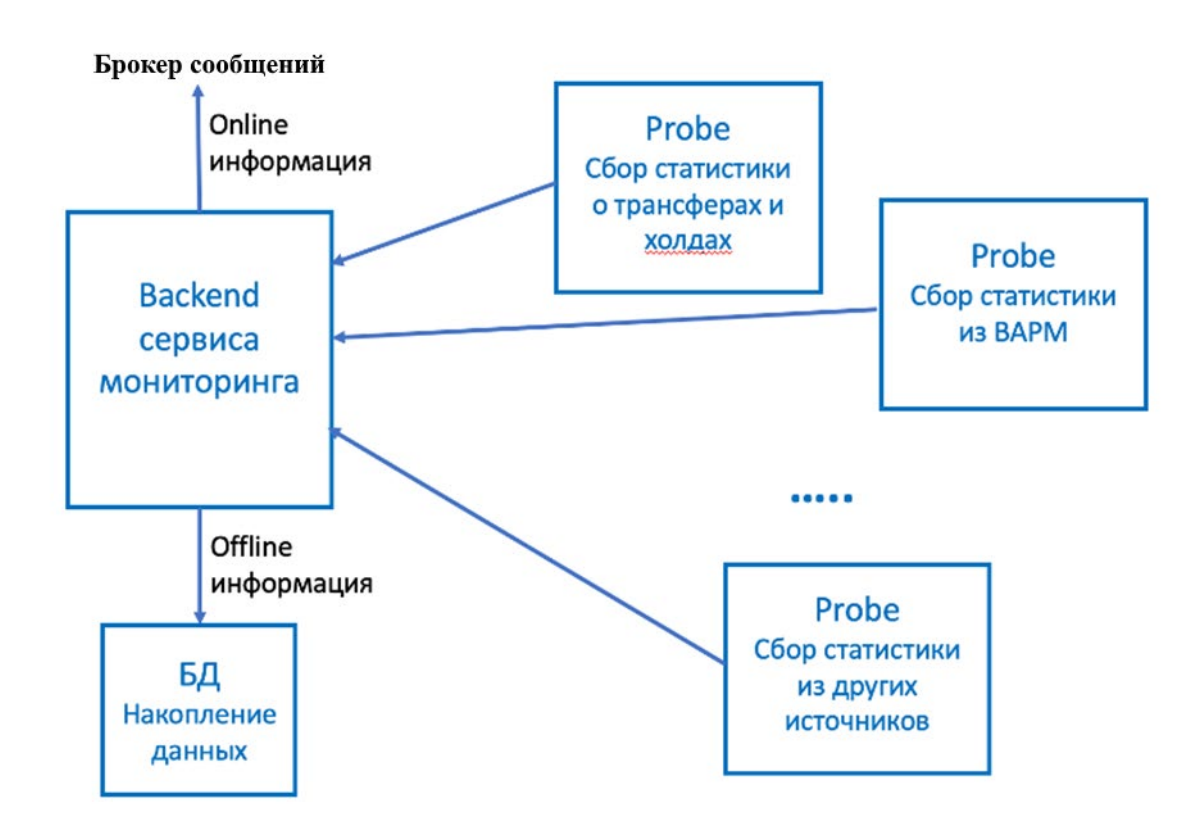

**Пример Probe**: сбор фактов нажатия кнопки Hold на телефонах пользователей через API к программному коммутатору для обеспечения функций телефонной связи или перегрузка выделенных ВАРМ оператора контакт-центра ресурсов CPU, ОЗУ, дисковой подсистемы и т.д.

### **Инструкция по установке ПО «Сикорд»**

Установка ПО «Сикорд».

#### **Основная информация:**

Настройка конфигурационных файлов:

- 1. Конфигурационные файлы для сервиса back находятся в back/src/main/resources/application.properties
- 2. Конфигурационные файлы для сервиса probe находятся transferhold/src/main/resources/application.properties
- 3. Настройки кластера контейнеров происходят в файле docker-compose.yml
- 4. Настройка endpoints для AES сервера происходит в файле transferhold/src/main/resources/TSAPI.PRO

#### Запуск проекта:

- 1. Указать endpoint для AES сервера HOST=PORT
- 2. Указать данные пользователя для AES в конфигах сервиса probe
- 3. Запустить скрипт bash-скрипт start

### Руководство пользователя ПО «Сикорд»

Программное обеспечение «Сикорд» не имеет пользовательского интерфейса, все настройки осуществляются через конфигурационные файлы, в которых задаются параметры подключения для считывания данных с источников информации (оборудование, составные элементы корпоративных сервисов коллективной работы и контакт-центра).

После запуска программного обеспечения «Сикорд» автоматически создаётся «слушатель» на указанную конечную точку на стороне контролируемого оборудования.

События полученные от контролируемого оборудования аккумулируются в СУБД и направляются в распределённый программный брокер сообщений, которые обеспечивает передачу событий во внешнюю систему визуализации информации.

ПО «Сикорд» отслеживает следующие типы событий:

- 1) CSTALoggedOffEvent (Выход агента)
- 2) CSTAHeldEvent (Постановка на Hold)
- 3) CSTALoggedOnEvent (Авторизация агента)
- 4) CSTATransferredEvent (Перевод звонка на другой номер)
- 5) CSTARetrievedEvent (Снятие с Hold)

Настройка конфигурационных файлов:

- 1. Конфигурационные файлы для сервиса back находятся в back/src/main/resources/application.properties
- 2. Конфигурационные файлы для сервиса probe находятся transferhold/src/main/resources/application.properties
- 3. Настройки кластера контейнеров происходят в файле docker-compose.yml
- 4. Настройка endpoints для AES сервера происходит в файле transferhold/src/main/resources/TSAPI.PRO